**Multi Replacer Crack For Windows**

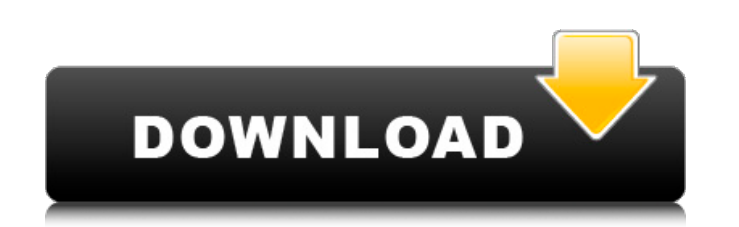

#### **Multi Replacer Crack+ Free Download [Latest]**

Simple program that will help you find text strings inside any file on your computer. The interface is easy to use, easy to navigate and easy to learn. It will also allow you to search and replace specific text string with intuitive to use, and it is a breeze to find out how it works. This is an amazing small application, suitable for a wide range of users, regardless of their experience in the field. The listed features include: • Find mult of file types (via file extension association) • Find with "invert" search, to find the reverse of the strings • Find with text case insensitivity • Replace multiple strings (or groups of text) inside the same file • Repla inside a subset of file types (via file extension association) • Replace with "invert" search, to find the inverse of the strings • Replace specific text string(s) inside a file • Replace text strings inside a subset of fi expressions) search • Mark strings for replacement • Mark strings for search (reverse) • Mark for Deletion • Mark for replacements • Show all Matching strings with their corresponding lines containing a search or replace p a search or replace pattern in their left position . Show all the lines containing a search or replace pattern in their parent lines Find Replace is easy to learn and it is hard to master. This is a must for every computer instructions to learn how to use it. You can be the best Find/Replace specialist in a matter of minutes. Replace multiple strings (or groups of text) inside the same file Replace with "invert $\blacklozenge$ 

# **Multi Replacer [April-2022]**

20-04-2013, 02:34 Multi Replacer Full Version Name: Multi Replacer Size: 16.61 MB Archive type: exe Saving method: none Free to try: yes Screenshots Disclaimer Multi Replacer Full Version is a free product, published for e backups, create web pages, process pictures and do text searches in large text files. Multi Replacer Full Version is not a replacement for standard Windows components, it must not be used to backup personal data. This soft implied, including, but not limited to, the implied warranties of merchantability, fitness for a particular purpose and non-infringement. Neither the company nor the author assume any responsibility for any damage to your Replacer Full Version may be freely distributed as long as it is not re-sold or distributed for profit. This invention pertains to the art of vehicle communication relates to a messaging system for enabling communication b communication systems are known in the art. For example, a vehicle may communicate information regarding its current location and present operation. The remote location may be a business, shop, repair facility, or the like system may be initiated in various ways. For example, the driver or passenger may contact a remote system through a keypad or similar communication device. In another example, a telephone call may be initiated which carrie the driver or passenger has to initiate the communication. In other words, the communication process is initiated manually by the driver or passenger. It would be advantageous to provide a communication system which enable would be advantageous if a remote system could contact the vehicle in an automated manner. Thus, it would be desirable to provide a vehicle communication system which allows the vehicle to initiate a communication. It woul vehicle to the remote system. b7e8fdf5c8

## **Multi Replacer Crack+ Free [Mac/Win]**

Multi Replacer is a program that allows you to efficiently deal with the amount of text inside different files on your computer. The only thing you need to do to start looking up and replacing your search terms within seve also has support for regular expressions that will make your hunt for the right expressions even easier. Multi Replacer Main Features Seamless, full screen mode Full text searching: find and replace: find and Replace: find extract metadata from video files? If so, Adobe Premiere Pro CC is probably the software you need to purchase. With its wide range of features, this program is considered as the industry-leading video editing tool, also by it is a significant improvement to the premiere version. Regardless of whether it's your first try or you used it for years, you're going to love the product's new features for sure. Installing it is a breeze, as the entir interface is a quick and easy way to get what you need. Premiere Pro CC also provides you with a program's beginner's manual, which will help you get the hang of using the software for the very first time. Apart from helpi number, to contact technical specialists and ask questions. In addition, you can always look for help in the official forum, as well as in several online guides, which are well-organized and easily navigable. When it comes to access to everything you need, while the adjustments are easy to do. Within Premiere Pro CC you'll find the Filter area that should help you to assemble all the materials that you need to compose a new video clip, into and if you do not know which one to choose, the program's wizard will help you out. Similarly, within the Edit area, you can use the necessary tools to customize the video clips that you

## **What's New in the Multi Replacer?**

During the process of finding and replacing text inside files, a user will need to collect several separate window controls, which require a significant number of clicks. Choosing a program that is able to find, replace an tool that puts up a solid performance. A well structured interface and a streamlined user interface wakes it possible to easily learn the ins and outs of this application. Multi Replacer Key features: Automatic searches wi Drag & Drop support; Visual feedback when a match is found; Reset project after the search is completed; Enabling a project causes the messages to be shown during the detection process; Apart from searching and replacing t tool you can select the desired view, which will be opened inside its own window when the file is opened. Using the display you can scroll through the text in a single line while visually inspecting the whole document at t files. While this tool offers plenty of options for performing searches and corrections, one can easily become confused when trying to use it. This is mainly due to the fact that Multi Replacer requires a fair amount of ti precise with the queries used for finding the text. Also, it may be a bit confusing to spot exact matches at the same time, which makes this application a bit more tedious than it should be. Here is the full detailed revie notch quality - Excellent execution - Solid performance + Good: Good compatibility - Good usability - Good usability - Good feature set + Average: Avg. quality - Decent performance - Average feature set + Poor: Petty quali and Replace English Text with Multi Replacer. Editor tool; + Excellent: Top notch quality - Excellent execution - Solid performance + Good: Good compatibility - Good usability - Good feature set + Average:

#### **System Requirements:**

\* 128 MB RAM \* DirectX 9.0 compatible video card \* 1024 X 768 resolution This mod can only be played while using an Original Factorio, I have a bad taste in my mouth about being unable to play this mod while using an updat author. 2. Unzip it and copy "factorio.exe", "factorio.exe.reg", "factorio.ini" and "factorio.cfg" in your

<http://kolatia.com/?p=9483> <https://www.onlineusaclassified.com/advert/lync-server-2010-meeting-content-viewer/> <https://homeimproveinc.com/imyfone-umate-free-crack/> <https://wakelet.com/wake/WzugD-7KpNWPUJSy7X7IG> <https://glacial-plains-87745.herokuapp.com/yeomxili.pdf> <http://www.chandabags.com/oracle-warehouse-builder-crack-keygen-free-download/> [https://sissycrush.com/upload/files/2022/07/pLNrTxDlmRsSA4zCOJqw\\_04\\_5a9c42d86b897691588e659e8b39c16e\\_file.pdf](https://sissycrush.com/upload/files/2022/07/pLNrTxDlmRsSA4zCOJqw_04_5a9c42d86b897691588e659e8b39c16e_file.pdf) <https://ecop.pk/probabilistic-model-toolkit-crack-full-product-key-win-mac/> <https://marriagefox.com/msr-tools-crack/> [https://palscity.ams3.digitaloceanspaces.com/upload/files/2022/07/IyLLQPAOGLFec9jPPLx7\\_04\\_e6136e42c0ddb64b0c216c835fb0913b\\_file.pdf](https://palscity.ams3.digitaloceanspaces.com/upload/files/2022/07/IyLLQPAOGLFec9jPPLx7_04_e6136e42c0ddb64b0c216c835fb0913b_file.pdf) [https://wakelet.com/wake/iD\\_tGHJEeKdunkIDsBK85](https://wakelet.com/wake/iD_tGHJEeKdunkIDsBK85) [https://wakelet.com/wake/6gudz4\\_JhH6ZSnrqQZQKn](https://wakelet.com/wake/6gudz4_JhH6ZSnrqQZQKn) [https://moniispace.com/upload/files/2022/07/9PprJ4fcGhZc4CLQttrq\\_04\\_9c9be3e8cd843a137d8152a998040438\\_file.pdf](https://moniispace.com/upload/files/2022/07/9PprJ4fcGhZc4CLQttrq_04_9c9be3e8cd843a137d8152a998040438_file.pdf) [https://frustratedgamers.com/upload/files/2022/07/qmKM9THwdjq75FTPBBeK\\_04\\_e6136e42c0ddb64b0c216c835fb0913b\\_file.pdf](https://frustratedgamers.com/upload/files/2022/07/qmKM9THwdjq75FTPBBeK_04_e6136e42c0ddb64b0c216c835fb0913b_file.pdf) [https://friendship.money/upload/files/2022/07/XL71bfwY9O3346yDUvc4\\_04\\_e6136e42c0ddb64b0c216c835fb0913b\\_file.pdf](https://friendship.money/upload/files/2022/07/XL71bfwY9O3346yDUvc4_04_e6136e42c0ddb64b0c216c835fb0913b_file.pdf) <https://alumbramkt.com/arcsoft-photostudio-paint-crack-win-mac-latest/> [https://www.matera2029.it/wp-content/uploads/2022/07/Twitter\\_Cloud\\_\\_Download\\_Latest-1.pdf](https://www.matera2029.it/wp-content/uploads/2022/07/Twitter_Cloud__Download_Latest-1.pdf) <https://muslimprofessionalsgh.org/advert/sony-music-center-crack-activation-code-updated/> [https://socialstudentb.s3.amazonaws.com/upload/files/2022/07/cALkl3xMAx6ZdvZKnFLP\\_04\\_887bbbfd5c3c26e848936ac6dc716754\\_file.pdf](https://socialstudentb.s3.amazonaws.com/upload/files/2022/07/cALkl3xMAx6ZdvZKnFLP_04_887bbbfd5c3c26e848936ac6dc716754_file.pdf) <https://luxurygamingllc.com/wp-content/uploads/2022/07/nellwyl.pdf>